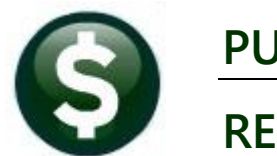

# **PURCHASE ORDERS**

# **RELEASE NOTES** DECEMBER 2022

This document explains new product enhancements added to the **ADMINS Unified Community (AUC) for Windows PURCHASE ORDER** system.

### **CONTENTS**

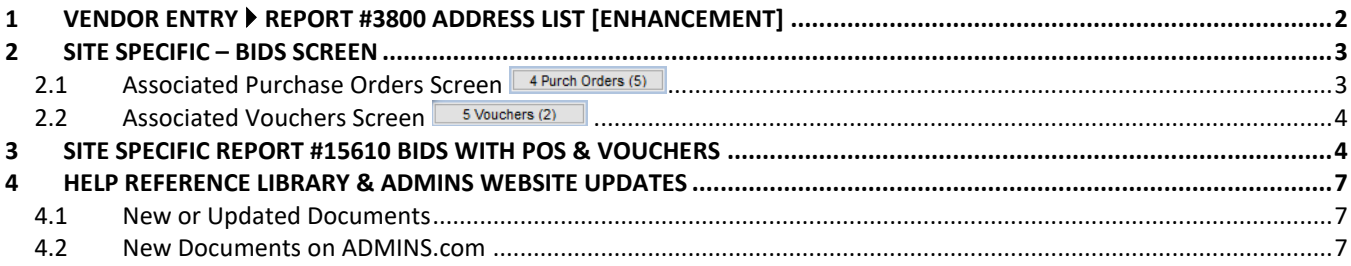

# <span id="page-1-0"></span>**1 Vendor Entry Report #3800 Address List [Enhancement]**

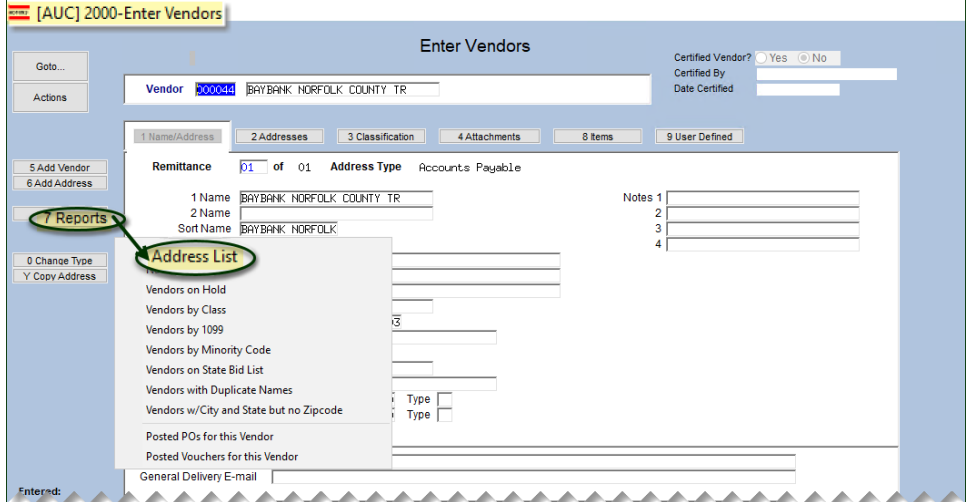

**Purchase Orders Vendors Vendor Entry [Reports] Address List**

**ADMINS** redesigned the report so that the **Excel®** version has one vendor record per line, instead of using four lines per address.

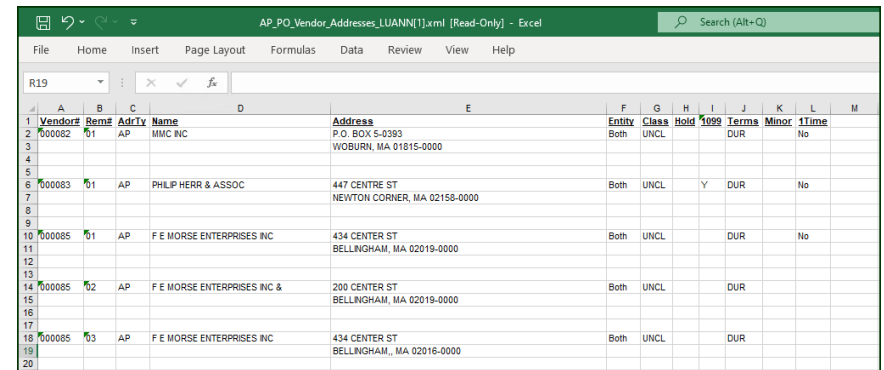

**Figure 1 Before – the report used four lines per vendor, and a blank line before the next vendor**

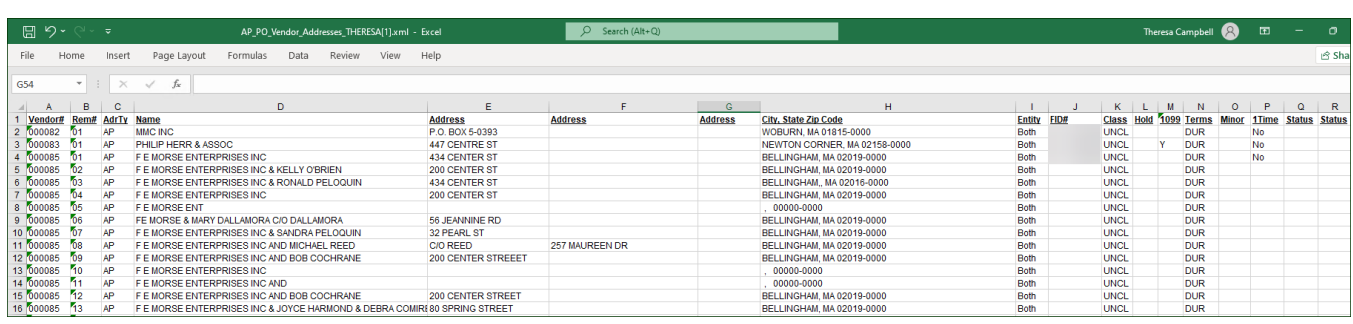

**Figure 2 New format for Excel® version of the #3800 Address List Report uses one line per vendor**

[ADM-AUC-AP-1180]

# <span id="page-2-0"></span>**2 Site Specific – Bids Screen**

For sites using the Bids sub-module found in the Purchase Order module, there are some handy ways to see purchase orders and vouchers for each bid, as well as methods to produce **Excel®** spreadsheets of the purchase orders and vouchers for each bid.

**Purchase Orders Bids Open and Awarded Bids**

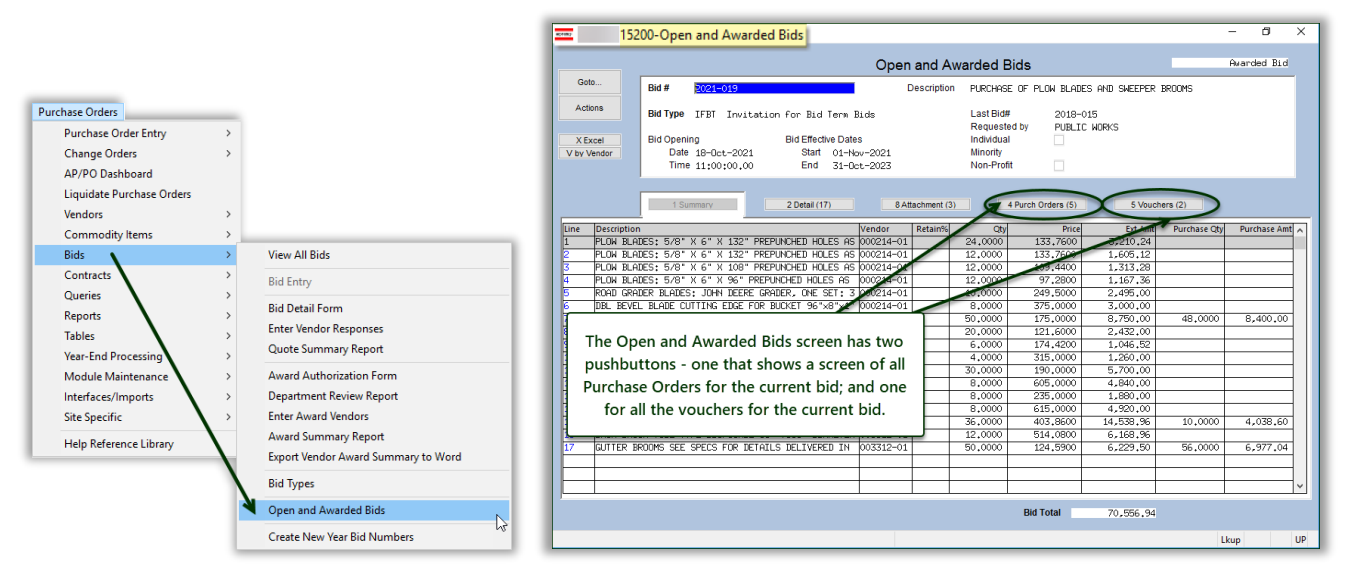

**Figure 3 Select a bid by typing the bid # in the field or selecting it from a lookup**

## <span id="page-2-1"></span>**2.1 Associated Purchase Orders Screen**

Click on the **[4 Purch Orders]** button to see the Associated Purchase Orders and their status for this bid:

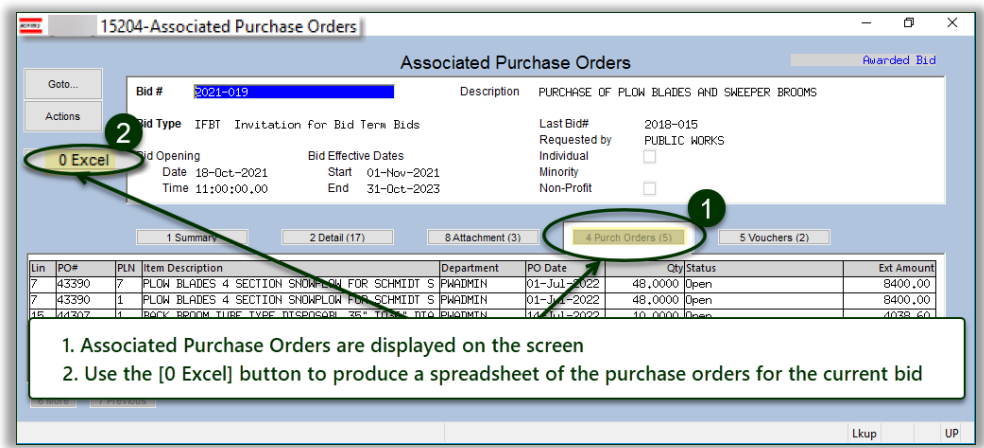

#### **Figure 4 The Associated Purchase Orders screen**

Click the **[0 Excel]** button to produce a spreadsheet of the data displayed on this screen.

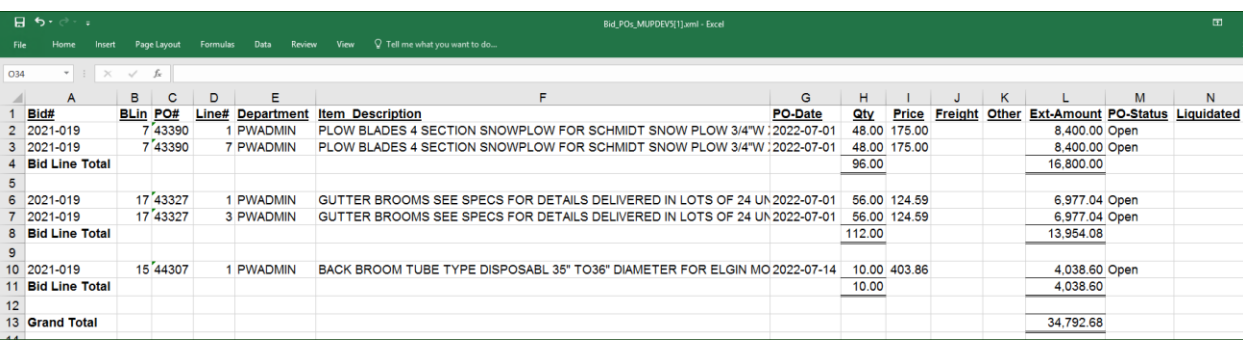

**Figure 5 The Excel® spreadsheet shows the PO activity and a total for each bid line, along with a grand total for the bid**

The above has been added to the PO-520 Bids Entry document in the Help Reference Library.

#### [ADM-AUC-PO-622]

### <span id="page-3-0"></span>**2.2 Associated Vouchers Screen**

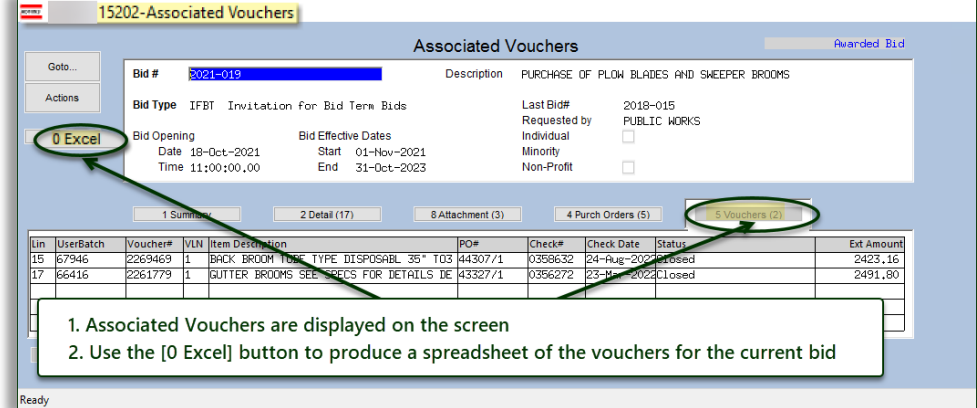

#### **Figure 6 The Associated Vouchers screen**

Click the **[0 Excel]** button to produce a spreadsheet of the data displayed on this screen.

|                                                      | $\mathbf{H}$ for $\partial \cdot \mathbf{r}$<br>Bid_Vouchers_MUPDEV5[1].xml - Excel |                                                                                       |    |         |         |                |                                                           |                                                    |  |  |              |  |  |     |          |                                                                                                    |          | œ               |   |                     |              |              |                    |  |  |
|------------------------------------------------------|-------------------------------------------------------------------------------------|---------------------------------------------------------------------------------------|----|---------|---------|----------------|-----------------------------------------------------------|----------------------------------------------------|--|--|--------------|--|--|-----|----------|----------------------------------------------------------------------------------------------------|----------|-----------------|---|---------------------|--------------|--------------|--------------------|--|--|
| File                                                 |                                                                                     | Page Layout Formulas Data Review View Q Tell me what you want to do<br>Insert<br>Home |    |         |         |                |                                                           |                                                    |  |  |              |  |  |     |          |                                                                                                    |          |                 |   | Sign in Q. Shar     |              |              |                    |  |  |
| $\mathbf{v}$ : $\times$ $\check{v}$ fr<br><b>Y14</b> |                                                                                     |                                                                                       |    |         |         |                |                                                           |                                                    |  |  |              |  |  |     |          |                                                                                                    |          |                 |   |                     |              |              |                    |  |  |
|                                                      |                                                                                     | BC                                                                                    | D. |         |         | $\overline{a}$ |                                                           | H                                                  |  |  | $K$ $1$      |  |  | M N | $\circ$  | P.                                                                                                    | $\Omega$ |                 | R |                     | $\mathbf{u}$ | $\mathsf{v}$ | W                  |  |  |
| $\frac{A}{1 \cdot \text{Bid}\#}$                     |                                                                                     |                                                                                       |    |         |         |                | BLin PO# Line# UserBatch Voucher# V#Line Item Description |                                                    |  |  |              |  |  |     |          | VoucherDate Qty Price Freight Other Retain Paid PO Running Balance Relieved on PO Voucher Status Invoice# Invoice Date Vendor Paid Check# Check Date Liquidated |          |                 |   |                     |              |              |                    |  |  |
|                                                      | 2 2021-019                                                                          | 17743327                                                                              |    | 1 66416 | 2261779 |                |                                                           | 1 GUTTER BROOMS SEE SPECS FOR DETAILS [2022-03-18  |  |  | 20.00 124.59 |  |  |     | 2,491.80 | 4,485.24                                                                                                    |          | 2.491.80 Closed |   | Cl281038 2022-03-11 |              |              | 0356272 2022-03-23 |  |  |
|                                                      | 3 PO Total                                                                          |                                                                                       |    |         |         |                |                                                           |                                                    |  |  |              |  |  |     | 2,491.80 |                                                                                                    | 2491.80  |                 |   |                     |              |              |                    |  |  |
|                                                      |                                                                                     |                                                                                       |    |         |         |                |                                                           |                                                    |  |  |              |  |  |     |          |                                                                                                    |          |                 |   |                     |              |              |                    |  |  |
|                                                      | 2021-019                                                                            | 15744307                                                                              |    | 1 67946 | 2269469 |                |                                                           | 1 BACK BROOM TUBE TYPE DISPOSABL 35" TO:2022-08-18 |  |  | 6.00 403.86  |  |  |     | 2.423.16 | 1.615.44                                                                                                    |          | 2.423.16 Closed |   | CI286807 2022-07-21 |              |              | 0358632 2022-08-24 |  |  |
|                                                      | <b>PO</b> Total                                                                     |                                                                                       |    |         |         |                |                                                           |                                                    |  |  |              |  |  |     | 2,423.16 |                                                                                                    | 2,423.16 |                 |   |                     |              |              |                    |  |  |
|                                                      |                                                                                     |                                                                                       |    |         |         |                |                                                           |                                                    |  |  |              |  |  |     |          |                                                                                                    |          |                 |   |                     |              |              |                    |  |  |
|                                                      | <b>Grand Total</b>                                                                  |                                                                                       |    |         |         |                |                                                           |                                                    |  |  |              |  |  |     | 4,914.96 |                                                                                                    | 4.914.96 |                 |   |                     |              |              |                    |  |  |

**Figure 7 The spreadsheet shows all the vouchers for the bid and their status**

The above has been added to the PO-520 Bids Entry document in the Help Reference Library.

[ADM-AUC-PO-623]

## <span id="page-3-1"></span>**3 Site Specific Report #15610 Bids with POs & Vouchers**

Some sites use AUC to track bids, which are then used to create POs, and the POs are subsequently paid against with vouchers. **ADMINS** created a report that lists **all POs and vouchers for a Bid** with totals by bid line number. The report may be run as **PDF®** or **Excel®**; a sample of each is shown. To run the report, from the menu, select:

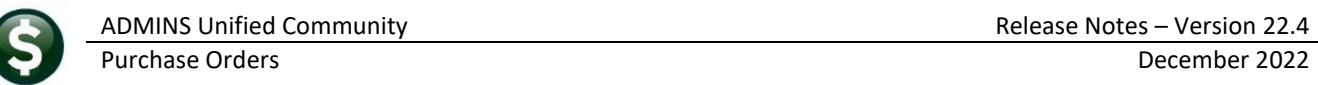

### **Purchase Orders Reports Report Library [Bids] #15610**

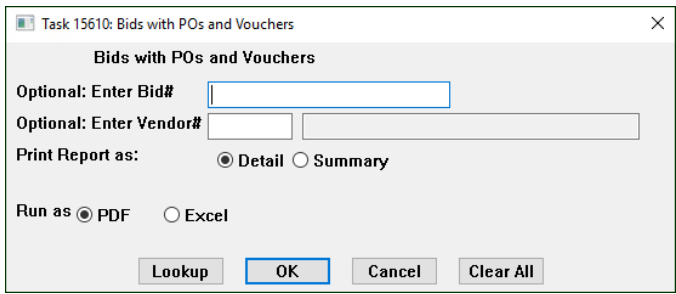

Run the report for a single bid number, or all bids. Further restrict the report by vendor number. If the report is run with a vendor specified, but no bid # specified, it will list all vouchers and POs associated with bids for that vendor number.

The output is available in detail or summary.

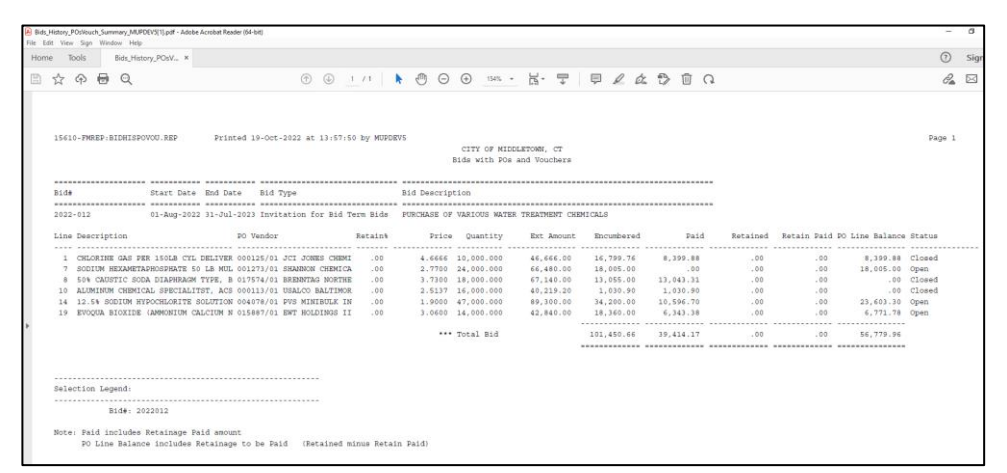

The summary report lists a single line for each bid line number.

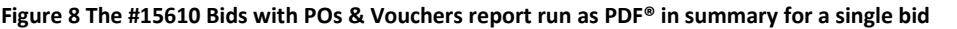

.<br>Jate Bid-Type ain's Price Quantity Ext-Amount POF/V PO# 4 001273/01 SHANNON CHEMICAL  $0.00 \quad 3.73 \quad 18,000.00 \quad 67,140.0$  $13.055.00$ 0.00 2.51 16,000.00 ALCO BALTIMORE 1.030.90 ne POs/Vouchers 11,400.00 0.00<br>0.00<br>0.00<br>0.00<br>0.00 14.12.5% SOCIETY - 0.00 1.90 47.000.00 004078/01 PVS MINBULK INC.  $\frac{0.00}{0.00}$ VO# 2270674/1<br>VO# 2270677/1<br>VO# 2271336/1<br>VO# 2271767/1  $0.00$ <br>0.00<br>0.00<br>0.00<br>0.00  $\begin{array}{r} 0.00 \\ 0.00 \\ 0.00 \\ 0.00 \\ 0.00 \\ 0.00 \end{array}$ PO# 44636<br>PO# 44822<br>VO# 22721<br>VO# 22723<br>VO# 22723  $0.005691.60$ <br>18,360.00 6,343.38  $0.00$  $\frac{0.00}{0.00}$  $6,771.76$ 101,450.66 #######  $0.00$  $0.00$ 56,779.96

The detail report shows a line for each PO and voucher that pays on the PO.

**Figure 9 The #15610 Bids with POs & Voucher report run as Excel® in detail for a single bid**

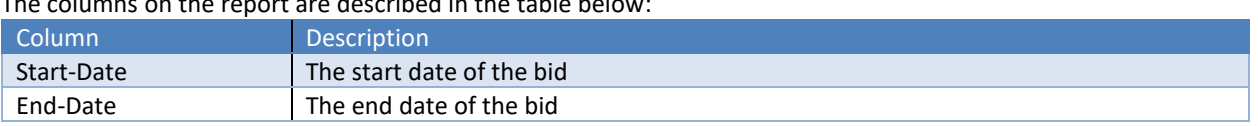

The columns on the report are described in the table below:

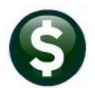

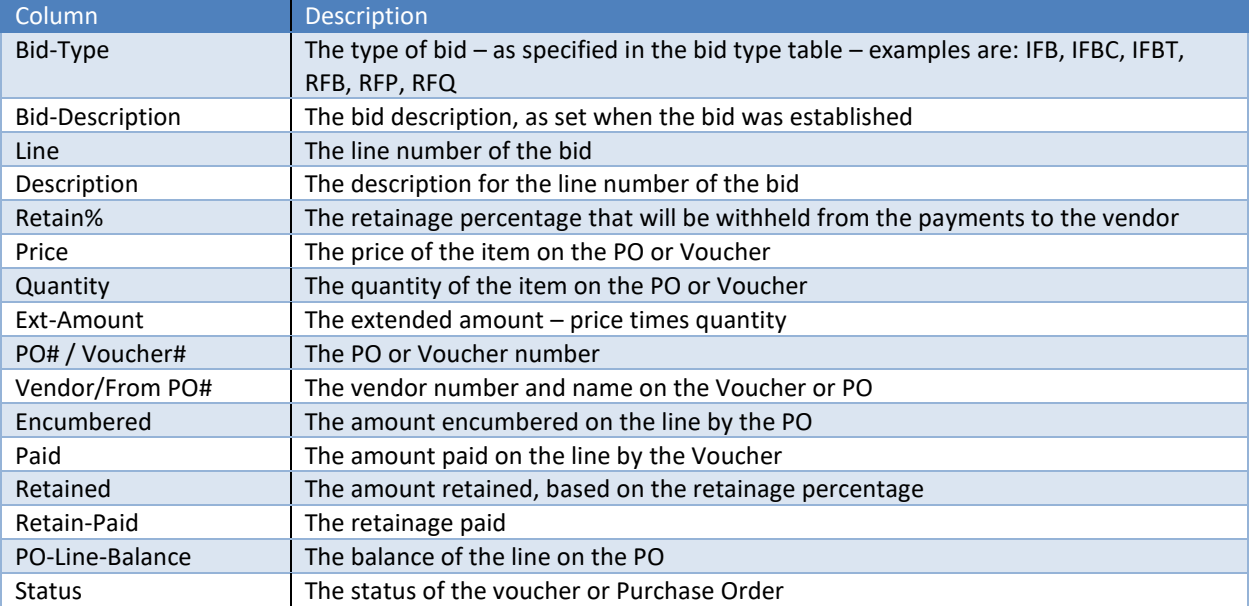

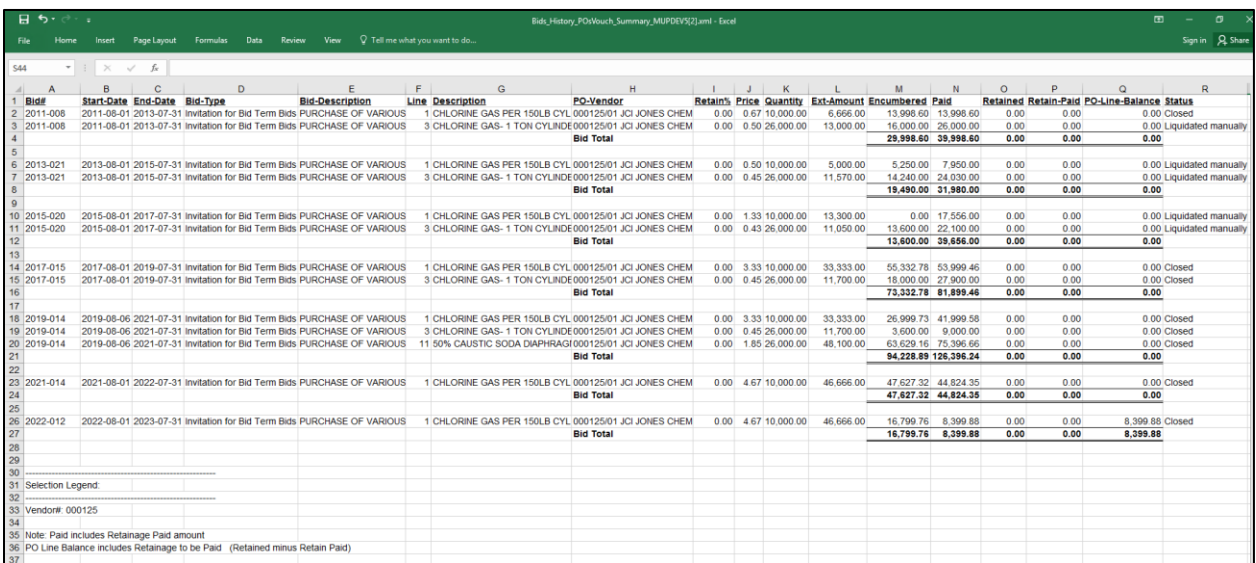

**Figure 10 The report run for a specified Vendor – multiple bids can be listed**

The above has been added to the PO-520 Bids Entry document in the Help Reference Library.

[ADM-AUC-PO-620]

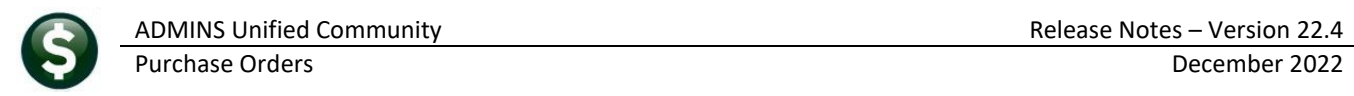

# <span id="page-6-0"></span>**4 Help Reference Library & ADMINS Website Updates**

<span id="page-6-1"></span>Added the following new or updated documents to the Help Reference Library.

## **4.1 New or Updated Documents**

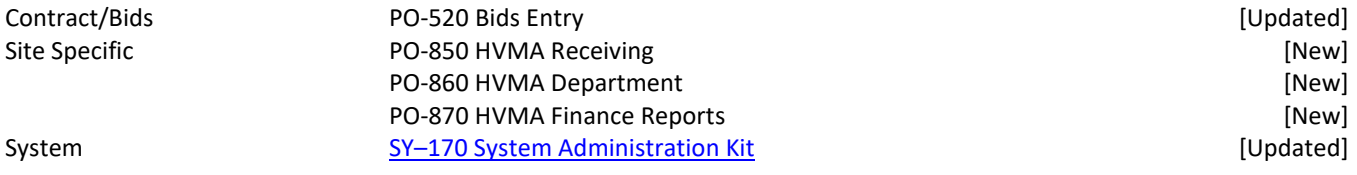

### <span id="page-6-2"></span>**4.2 New Documents on ADMINS.com**

SY-[170 System Administration Kit](https://img1.wsimg.com/blobby/go/963fb664-6a25-4707-aa0c-2e6fa2e5fcda/downloads/AUC_SystemAdmin_Requirements_Kit-0001.pdf?ver=1669743696321) **Exercise System Administration Kit Exercise System Administration Kit**